## **Coherence Implementation** Patterns

**Ben Stopford** The Royal Bank of Scotland

#### Some Ideas

**Nothing More** 

#### Why do we use Coherence?

Fast? Scalable? Application layer?

## Simplifying the Contract

- We don't want ACID all of the time
- We want to pick the bits we need when we need them
- We want to use the context of our business requirement to work our way around the ones we don't need.

#### Version your Objects

# Why do we care?

Without versioning it's a free-for-all.

- What changed?
- Was something overwritten?
- How can you prevent concurrent updates?
- What did the system look like 10 seconds ago.
- How can I provide a consistent view?
- How to I ensure ordering of updates in an asynchronous system?

## Versioning your Objects

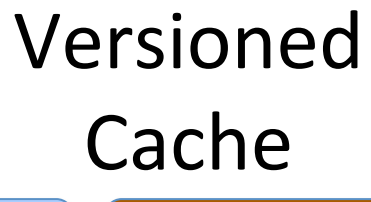

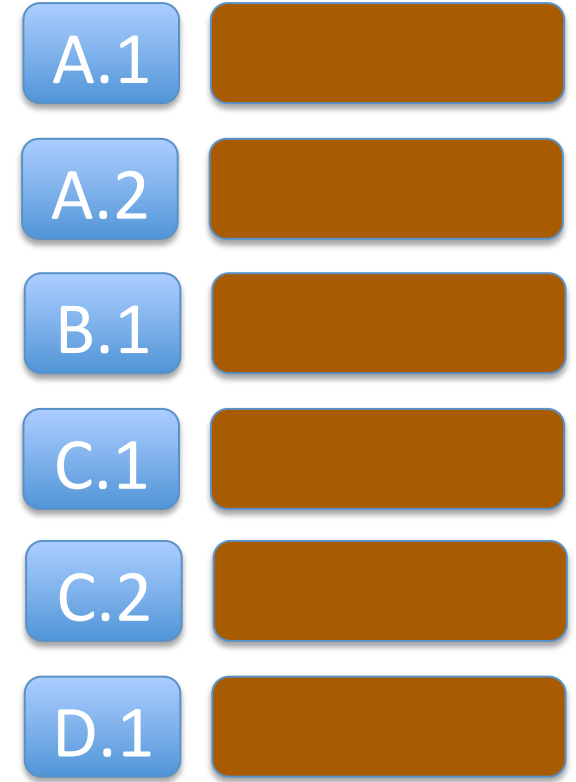

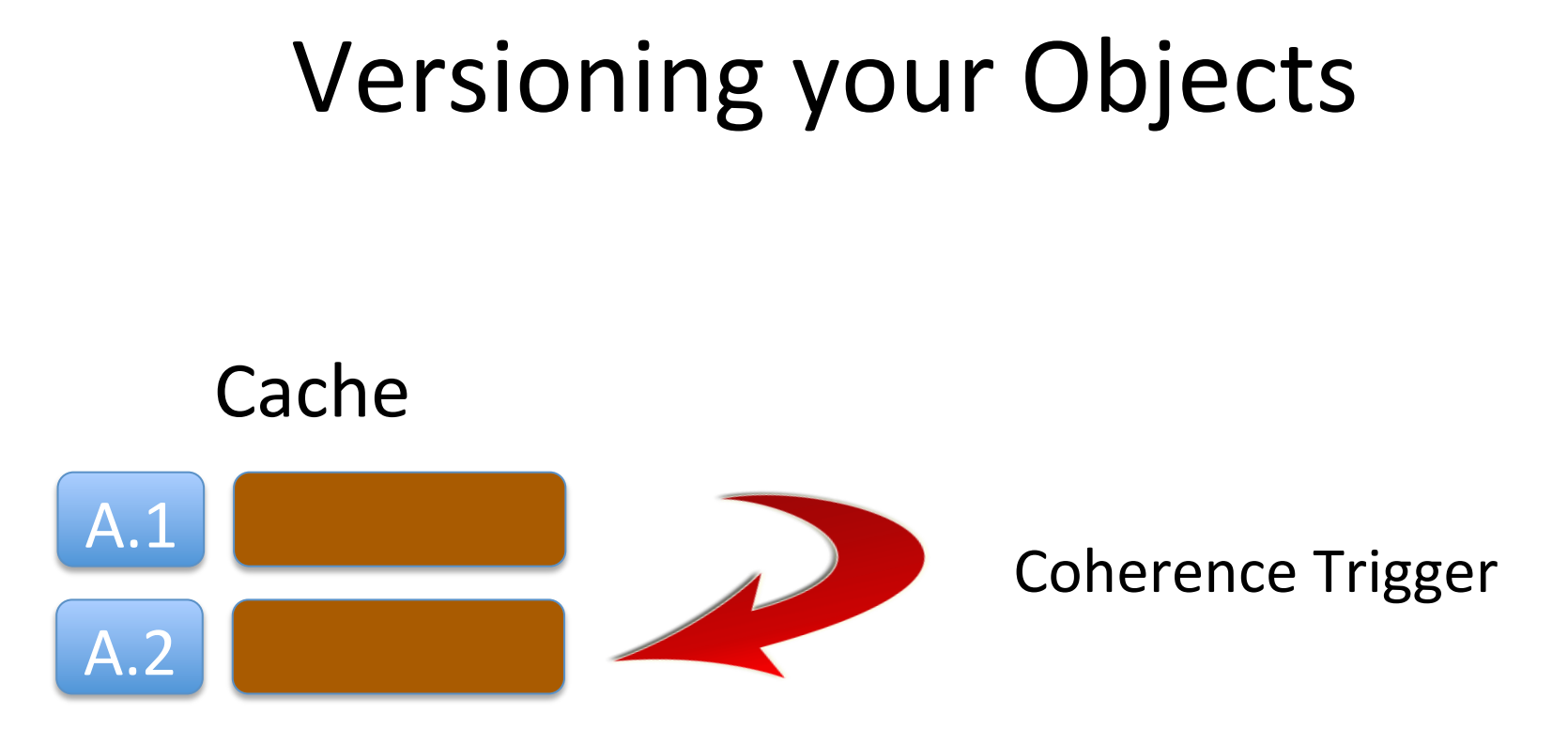

#### New Version = Old Version + 1 ??

## Running a Coherence Filter

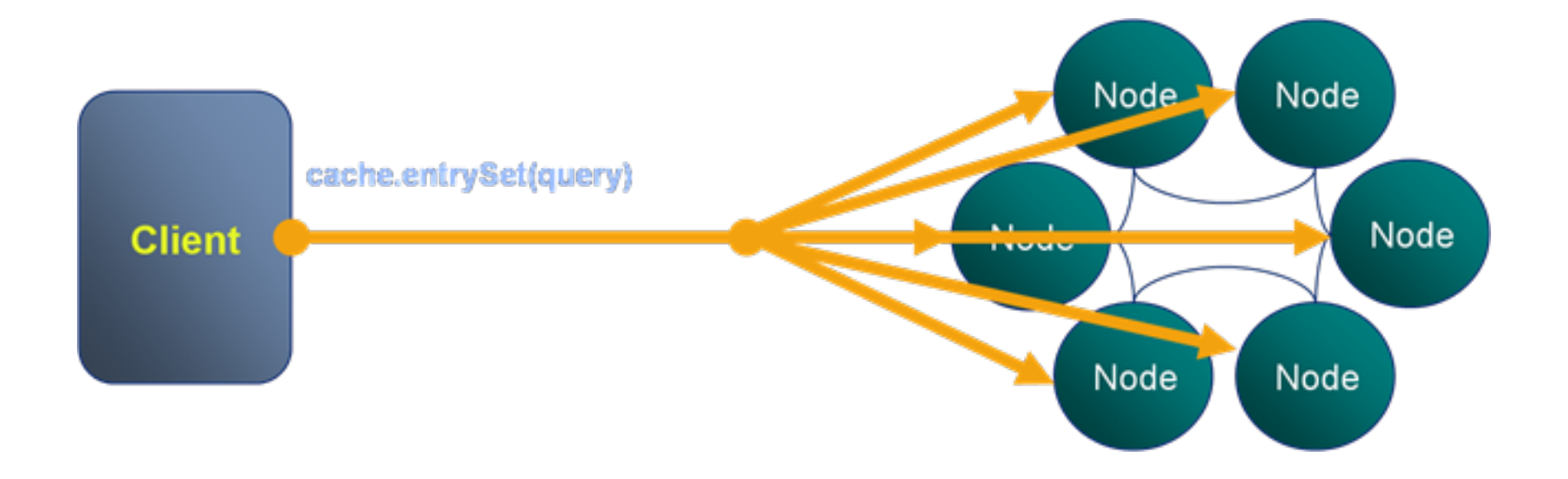

### **Using Key-Based Access**

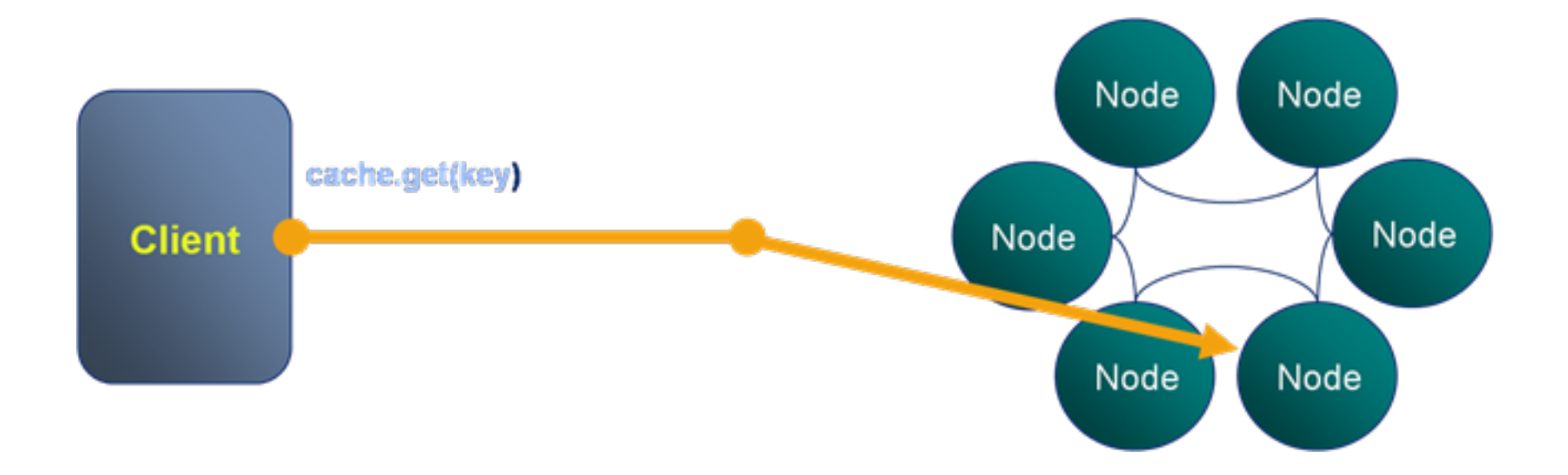

## Latest / Versioned Pattern

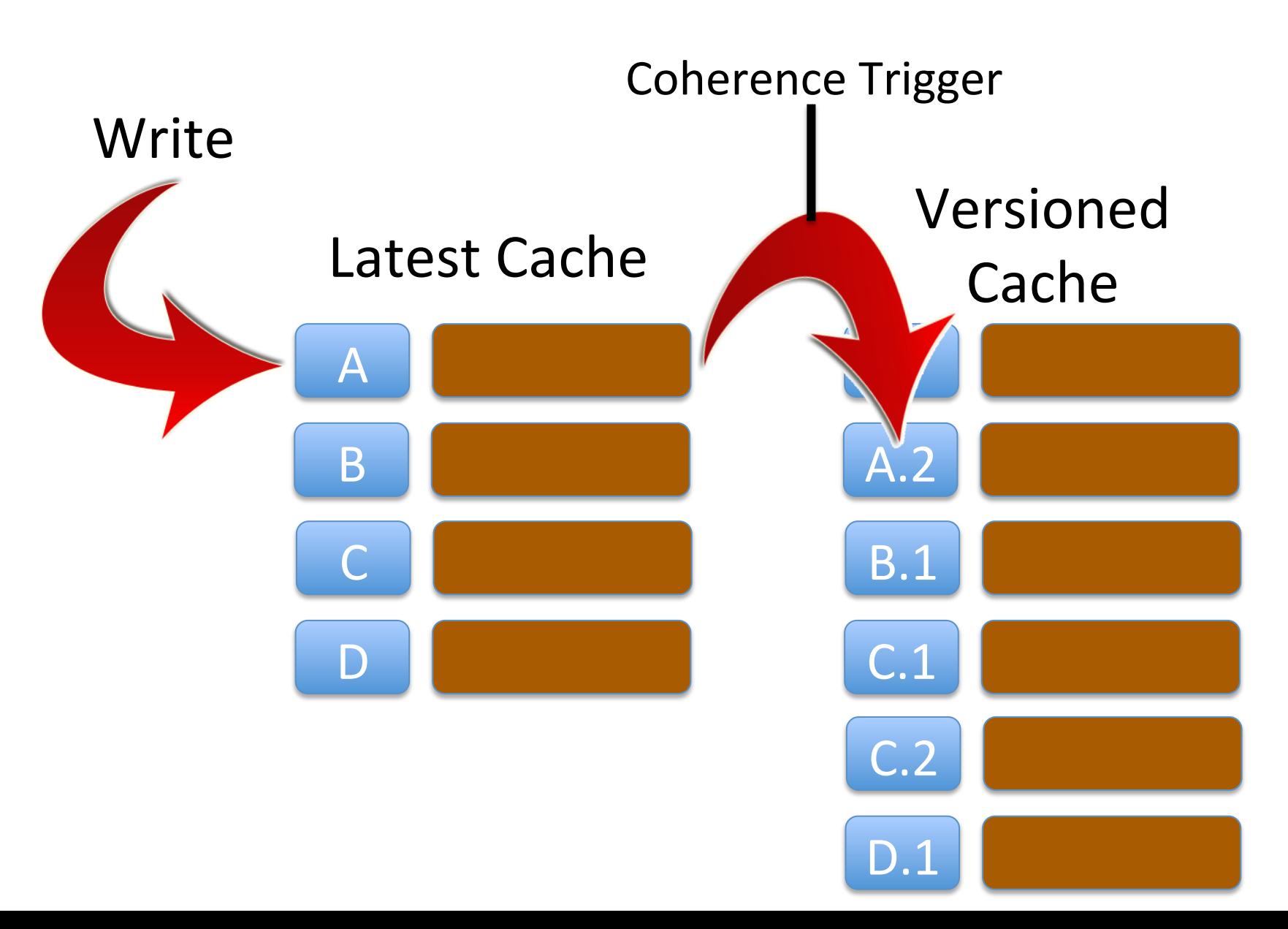

## Latest / Versioned Pattern

Latest Cache Key = [Business Key]

Versioned Cache Key = [Business Key][Version]

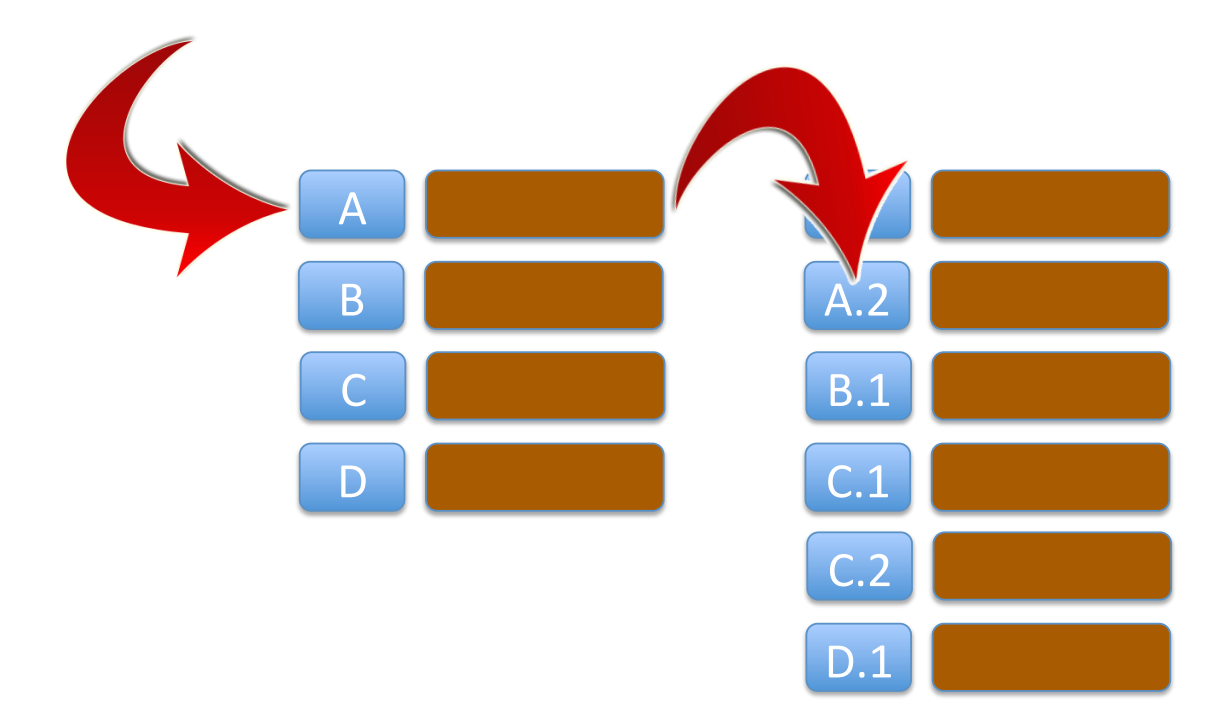

#### Suffers from data duplication

#### Latest Marker Pattern

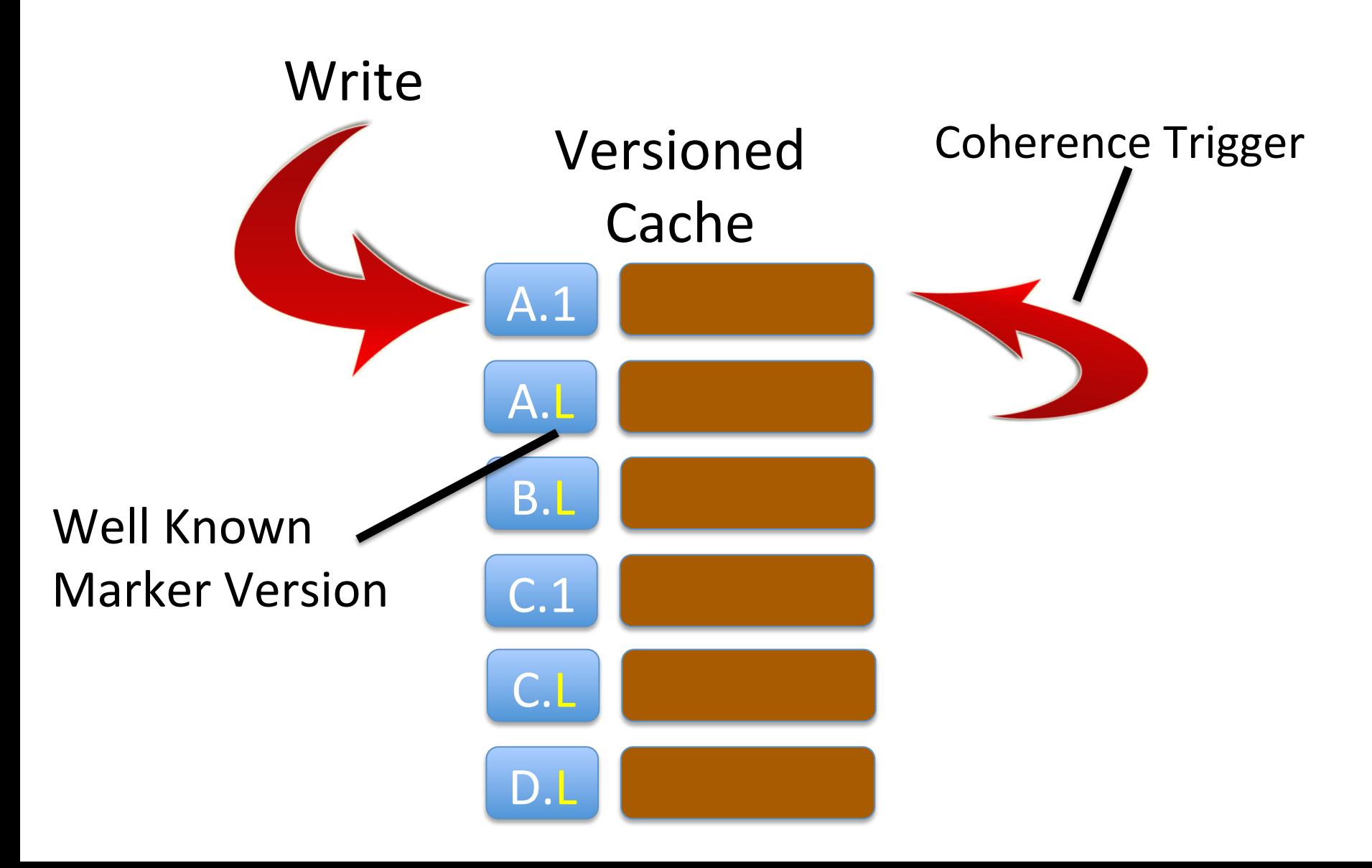

## However our trigger can't use cache.put()

Why?

#### Need to consider the threading model

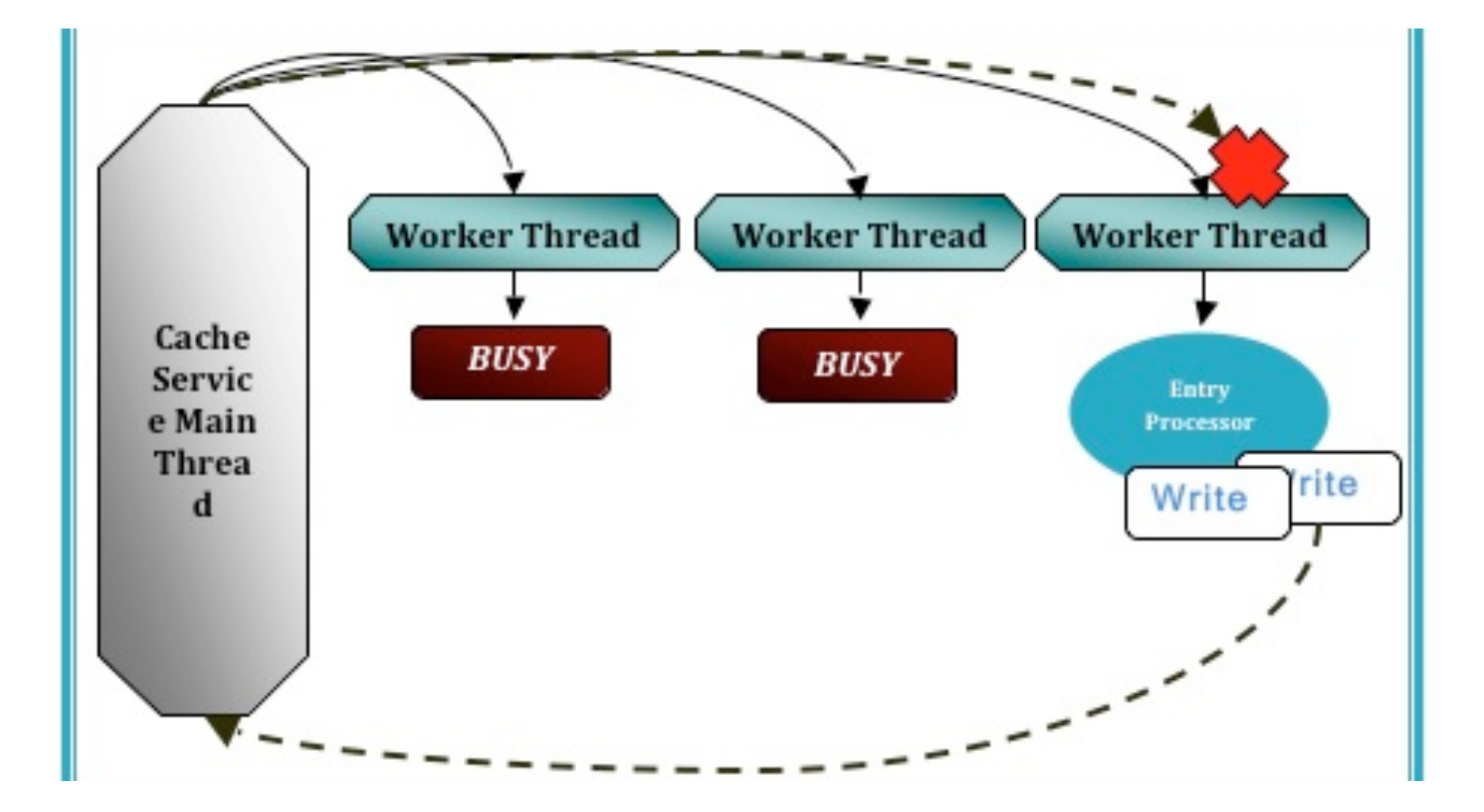

## So we'll need to use the backing map directly

public void copyObjectToVersionedCacheAddingVersion(MapTrigger.Entry entry)  $\{$ 

```
MyValue value = (MyValue)entry.getValue();
MyKey versionedKey = (MyKey)value.getKey();
```

```
BinaryEntry binary = (BinaryEntry)entry;
Binary binaryValue = binaryEntry.getBinaryValue();
```
}(

```
Map map = binary.getContext().getBackingMap("VersionedCacheName");
map.put(toBinary(versionedKey), binaryValue);
```
## A third approach

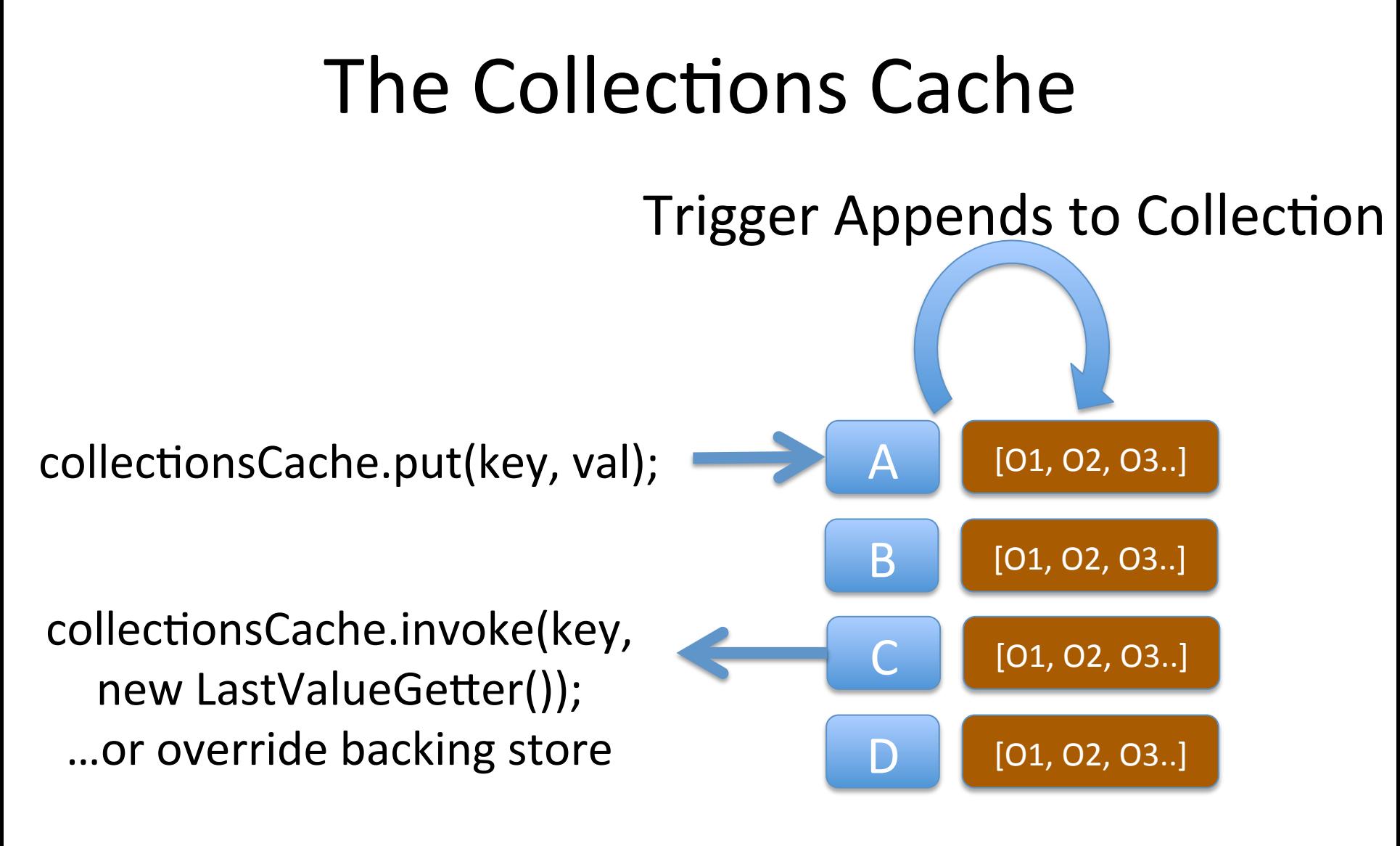

CollectionsCache

So we have 3 patterns for managing versioning whilst retaining key based access

## Using versioning to manage concurrent changes

Multi Version Concurrency Control (MVCC)

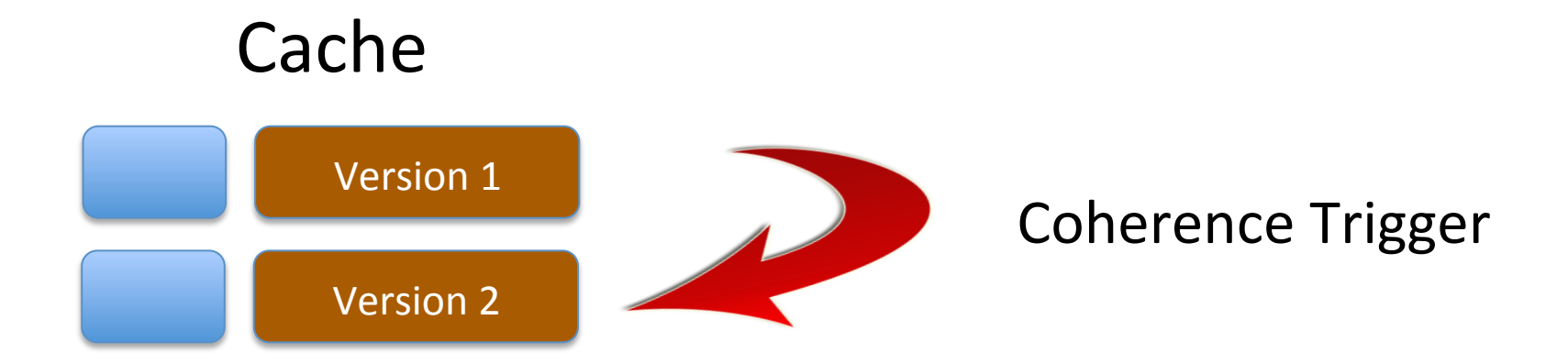

#### New Version = Old Version + 1 ??

Concurrent Object Update (2 Clients update the same object at the same time)

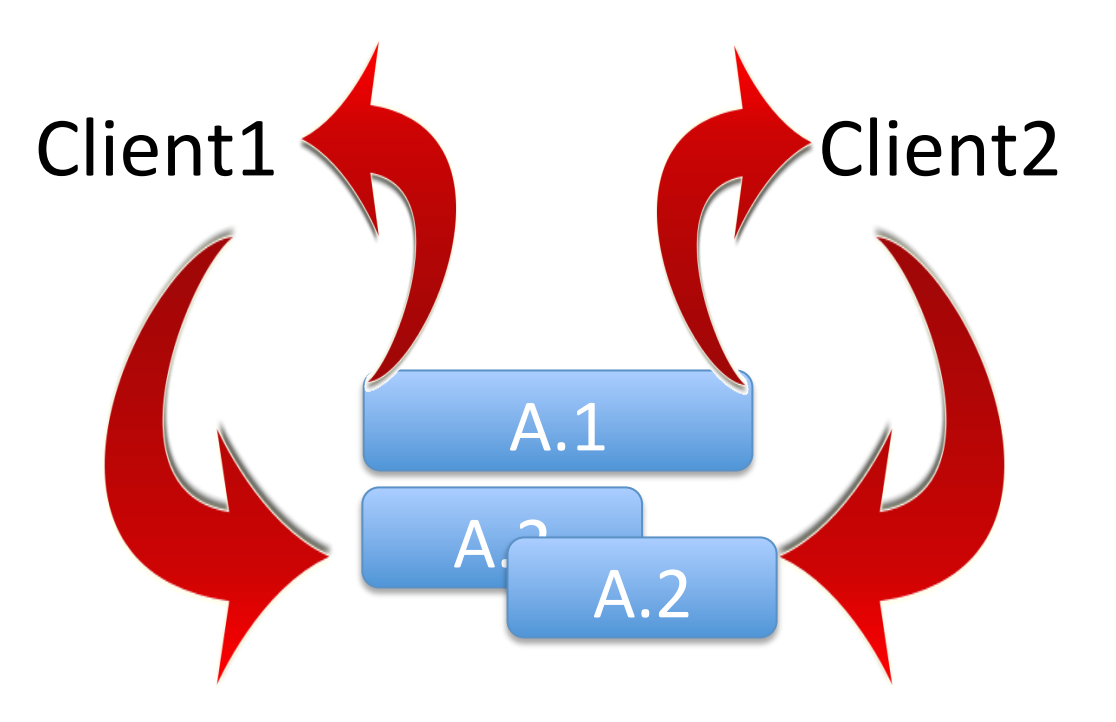

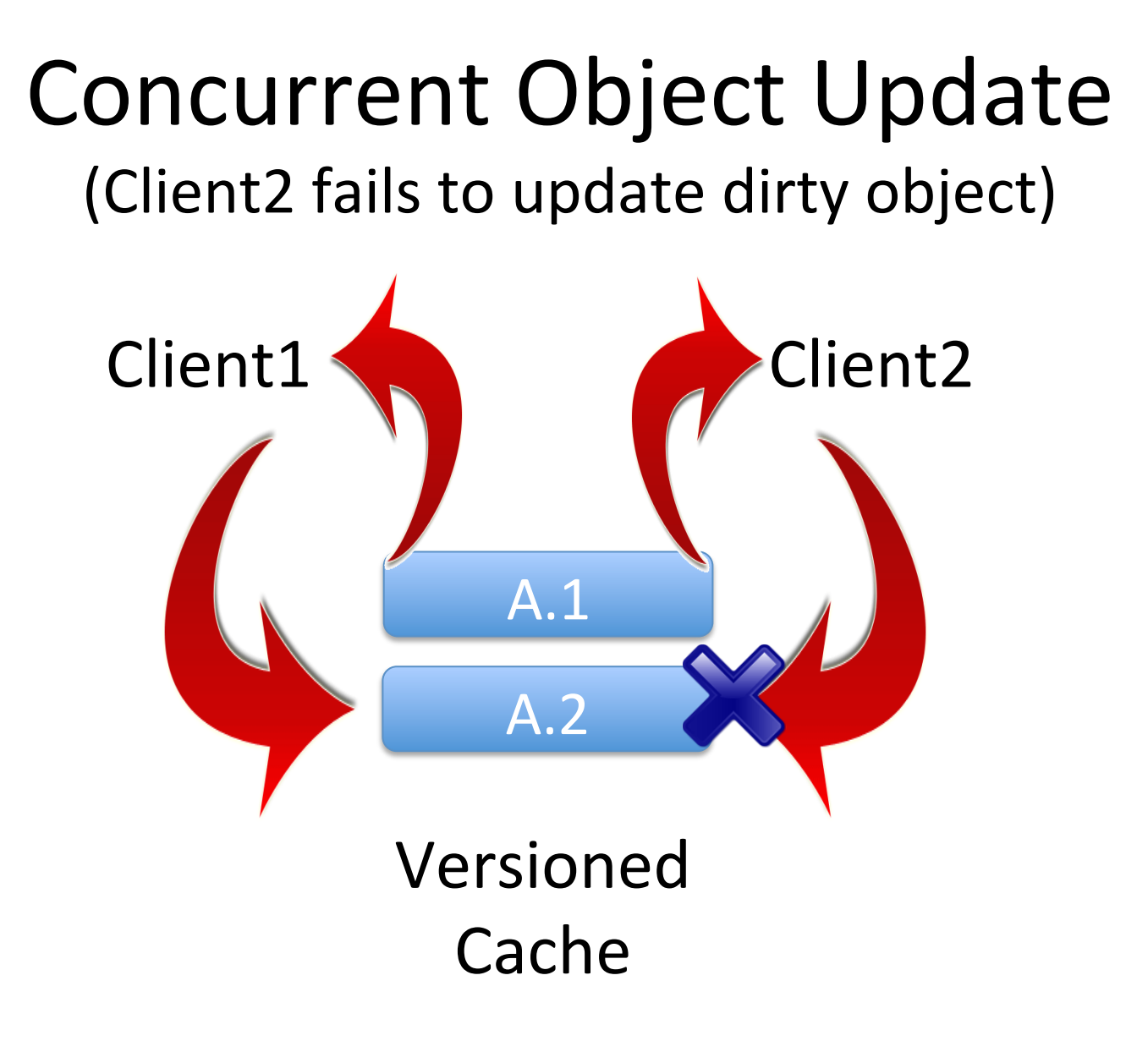

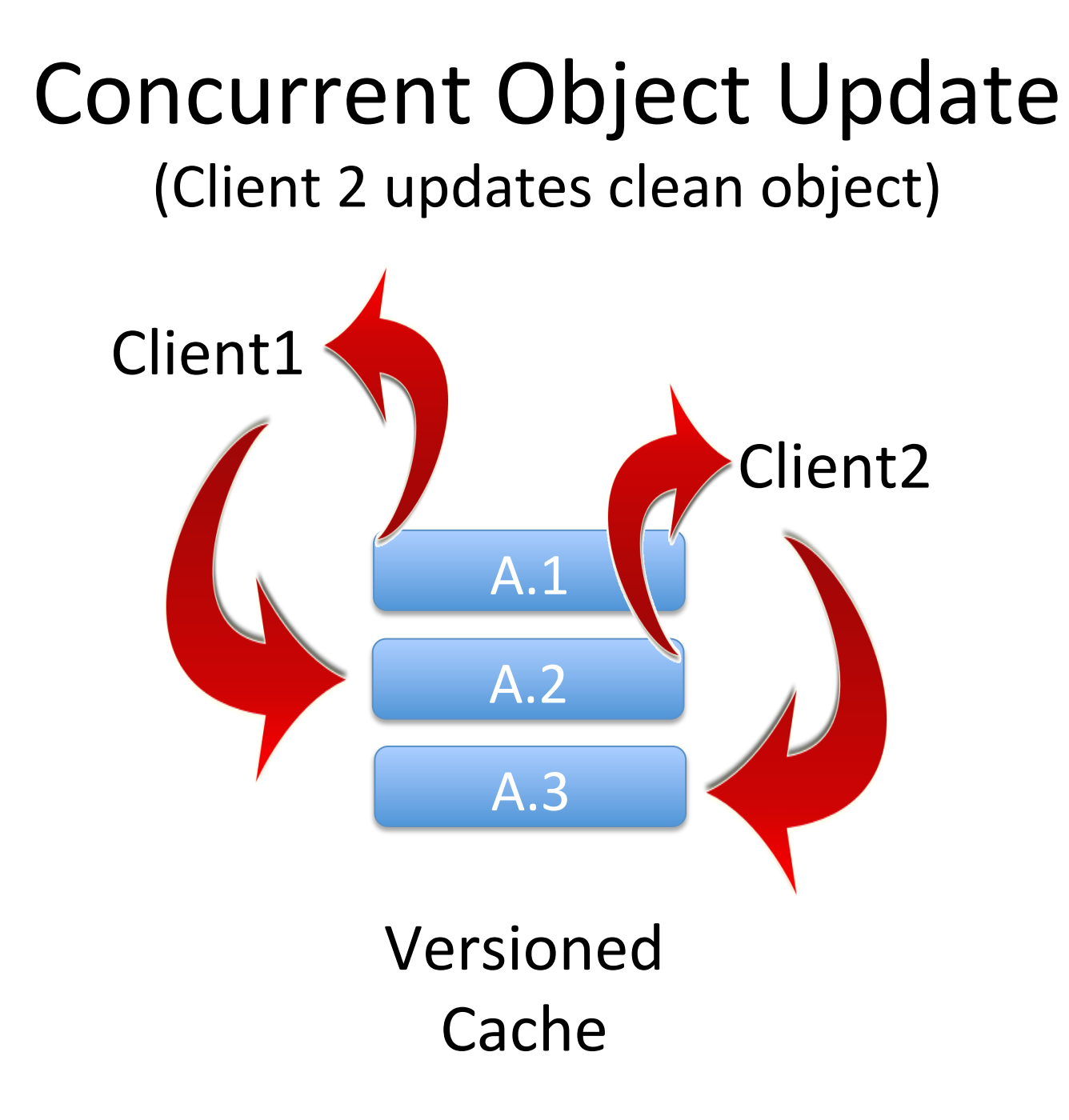

## So a concurrent update results in an error and must be retried.

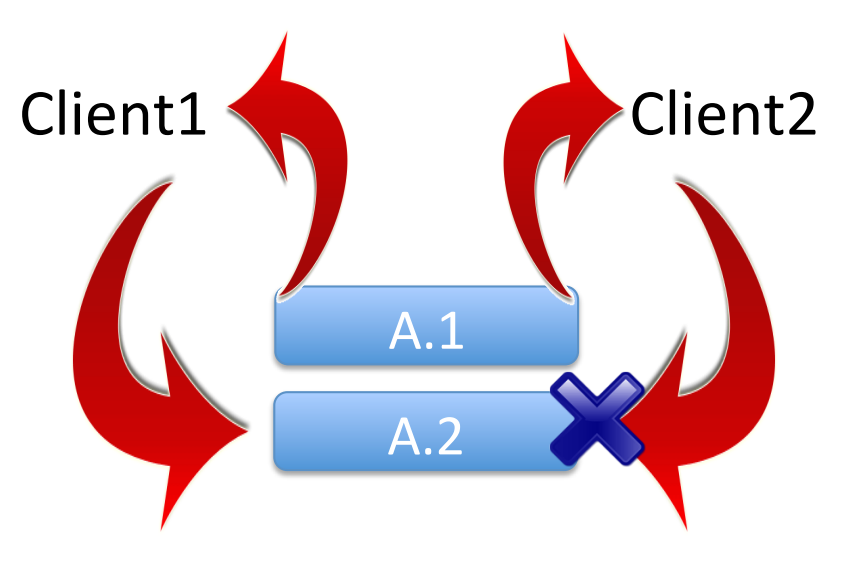

## What's going to happen if we are using putAll?

#### **Reliable PutAll**

We want putAll to tell us which objects failed the write process

## Reliable PutAll

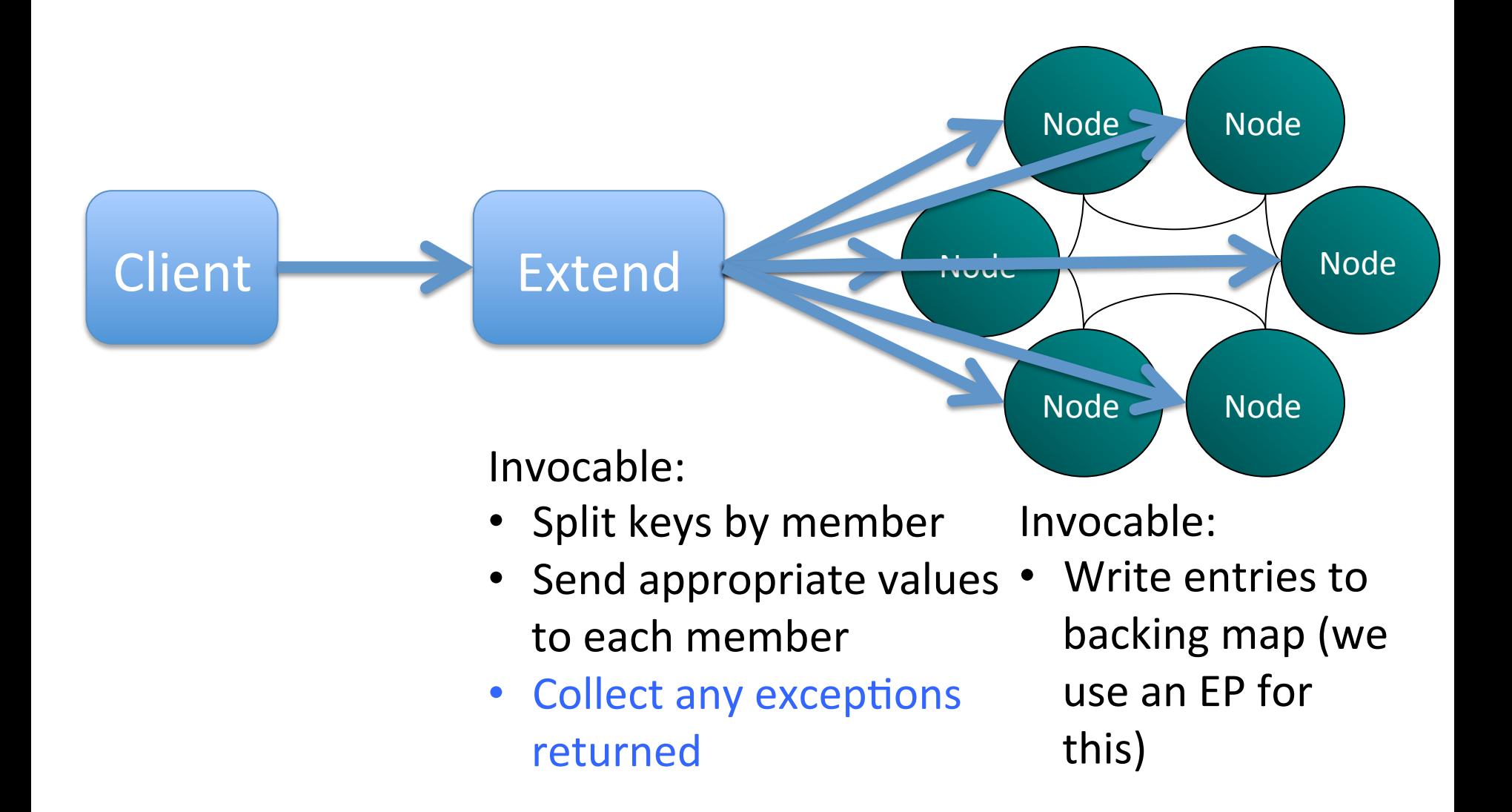

## This gives us a reliable mechanism for knowing what worked and what failed

#### Synthesising Transactionality

### The Fat Object Method

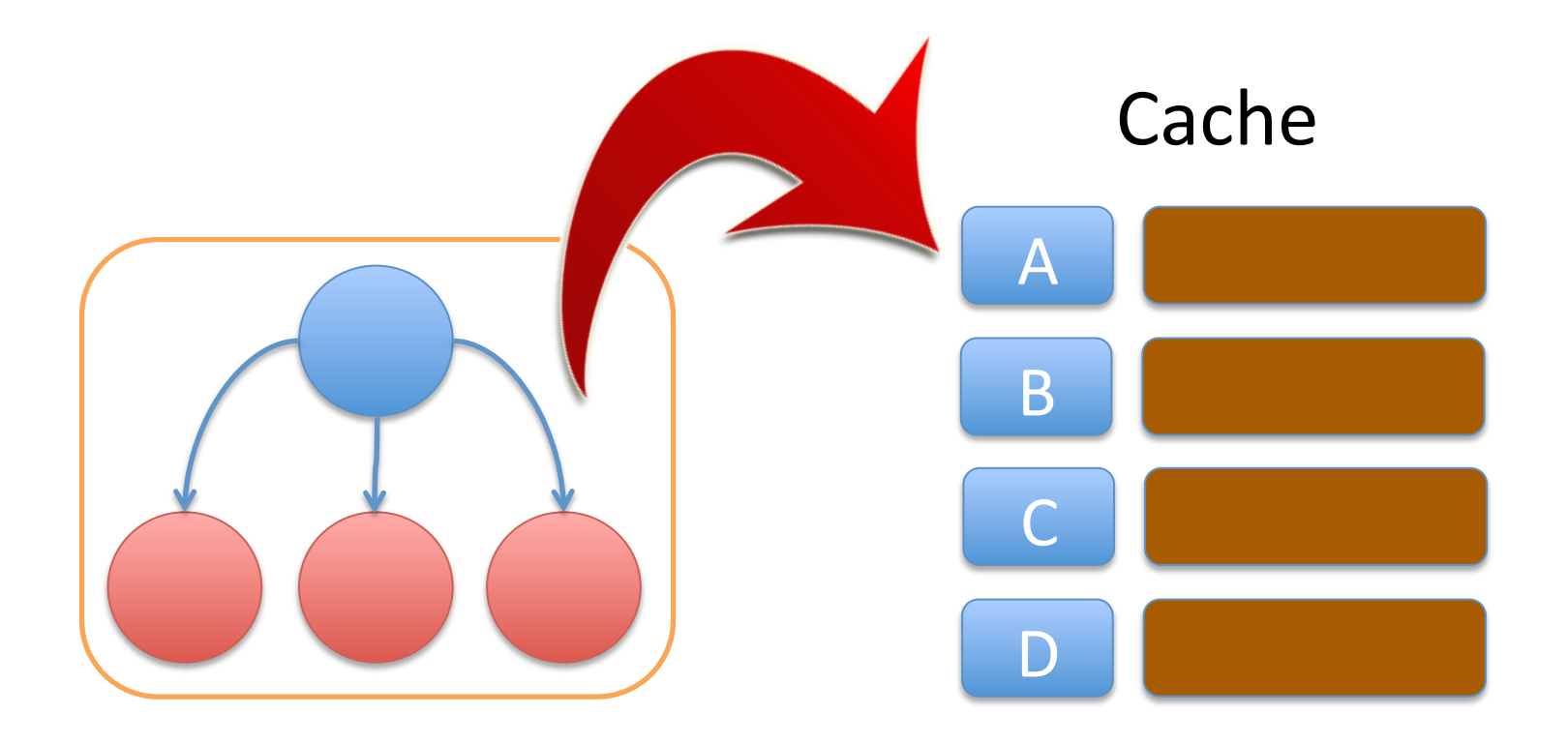

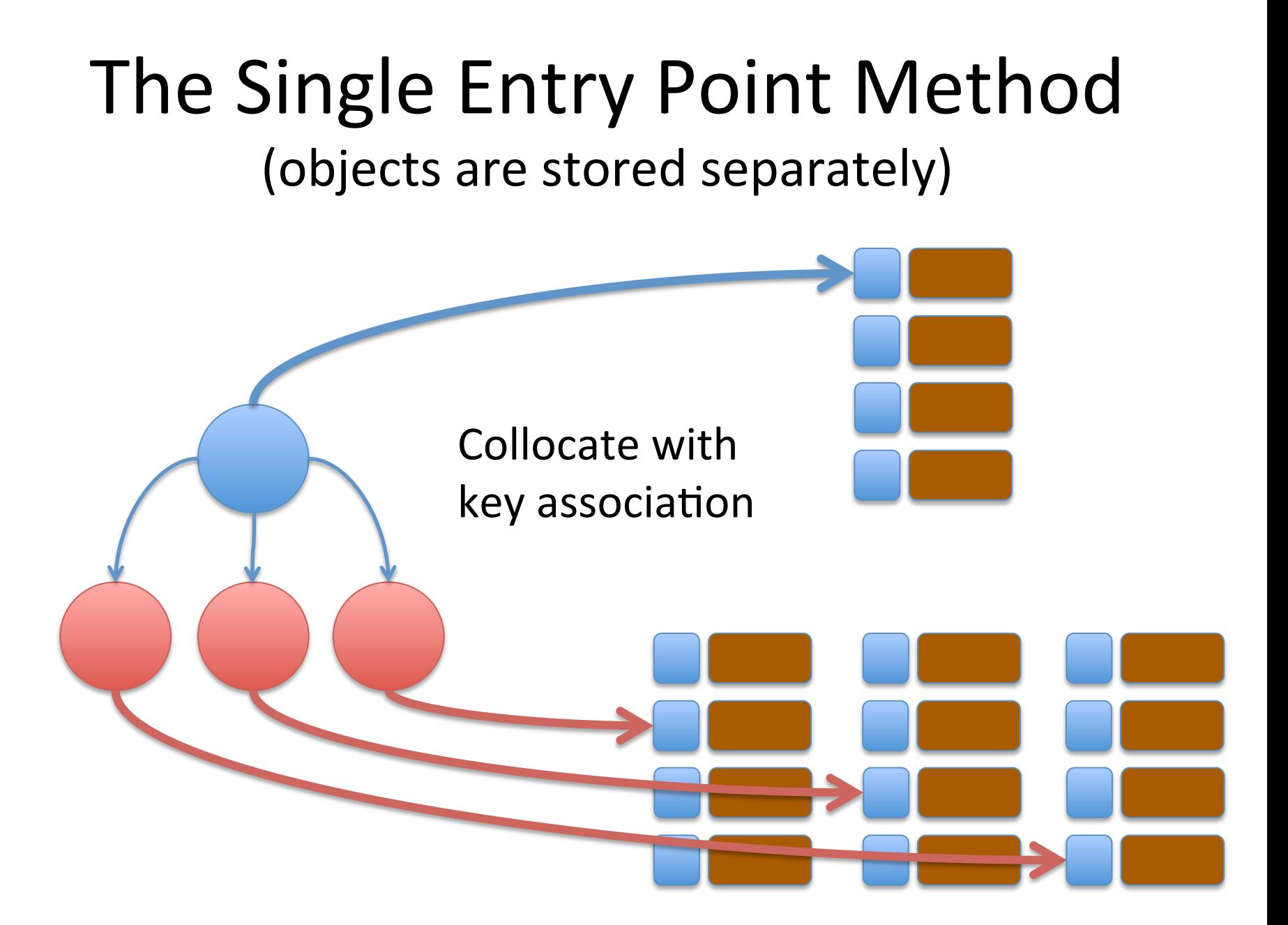

# All writes synchronize on the primary object.

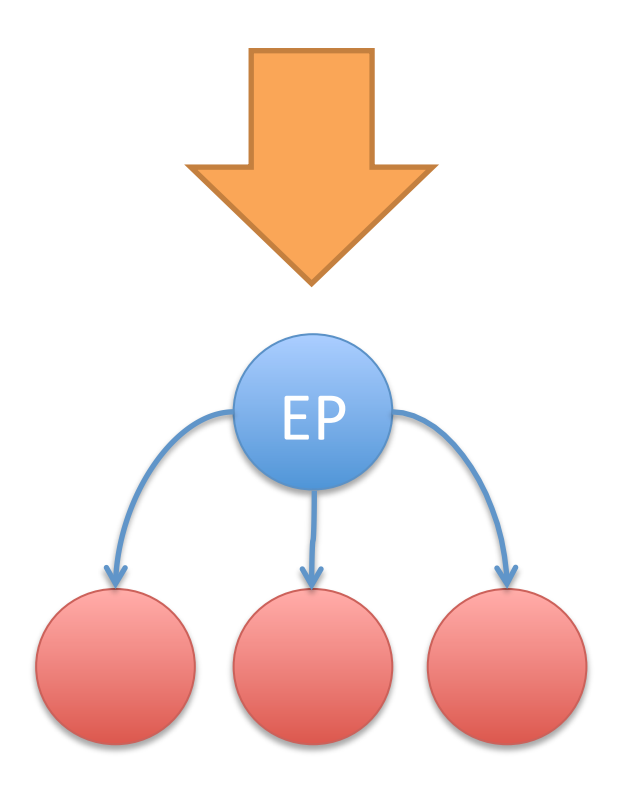

# All reads synchronize on the primary object.

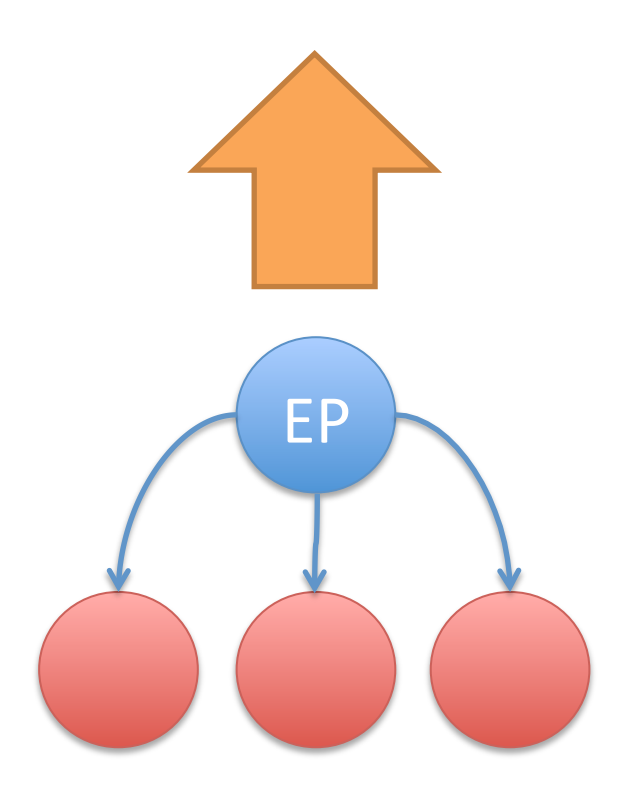

## Writing Orphaned Objects

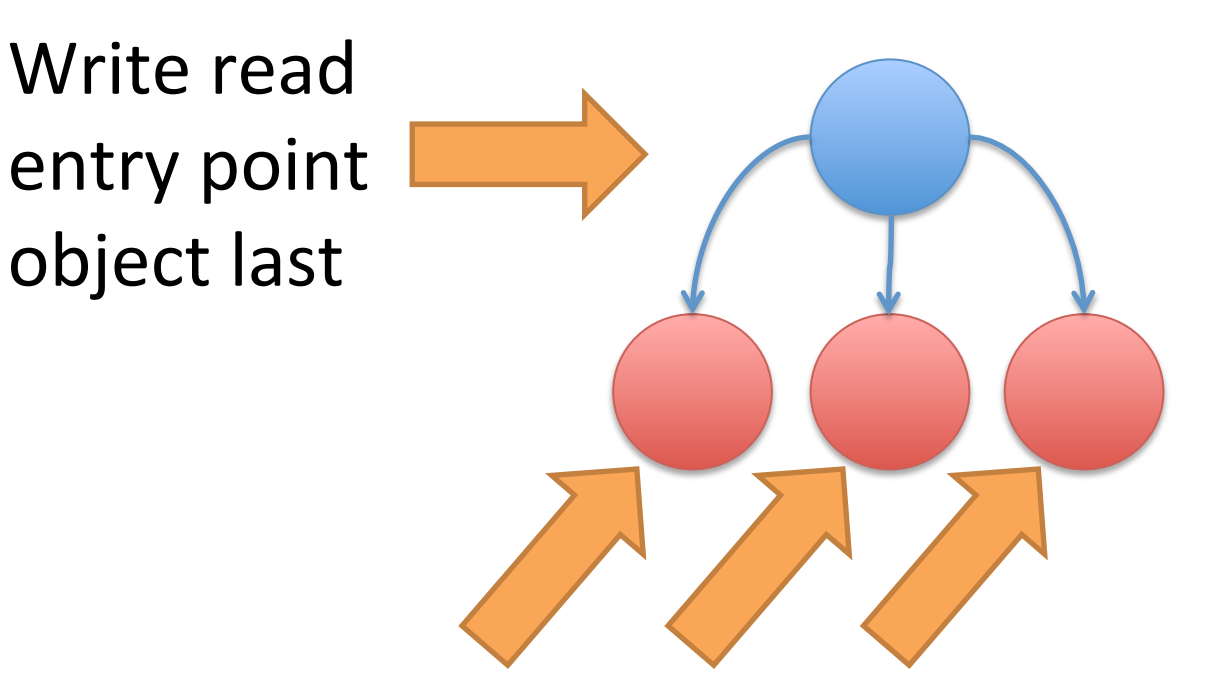

#### Write orphaned objects first

This mechanism is subtly flawed

## Reading several objects as an atomic unit

aka Joins

## The trivial approach to joins

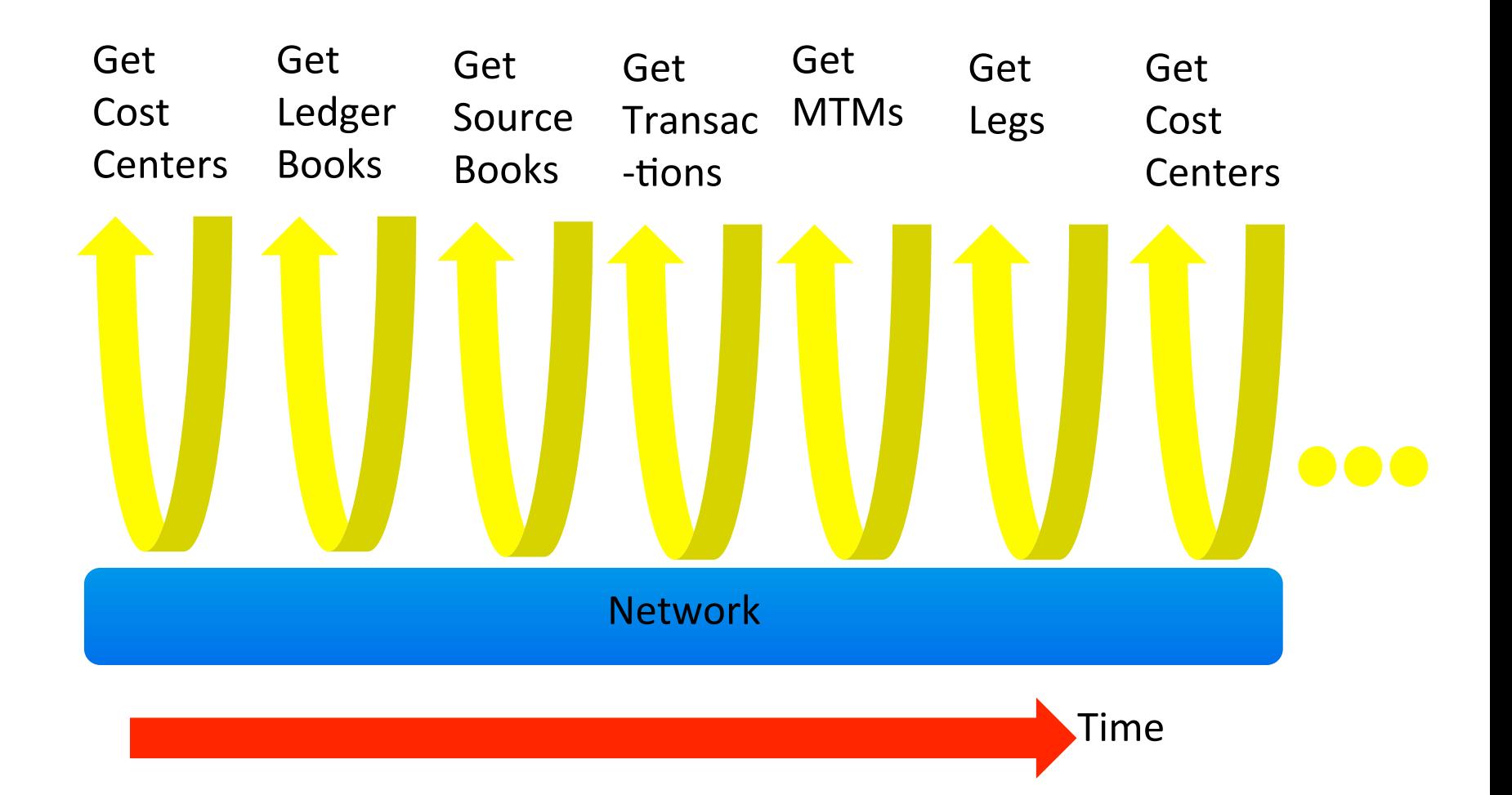

## Server Side, Sharded Joins

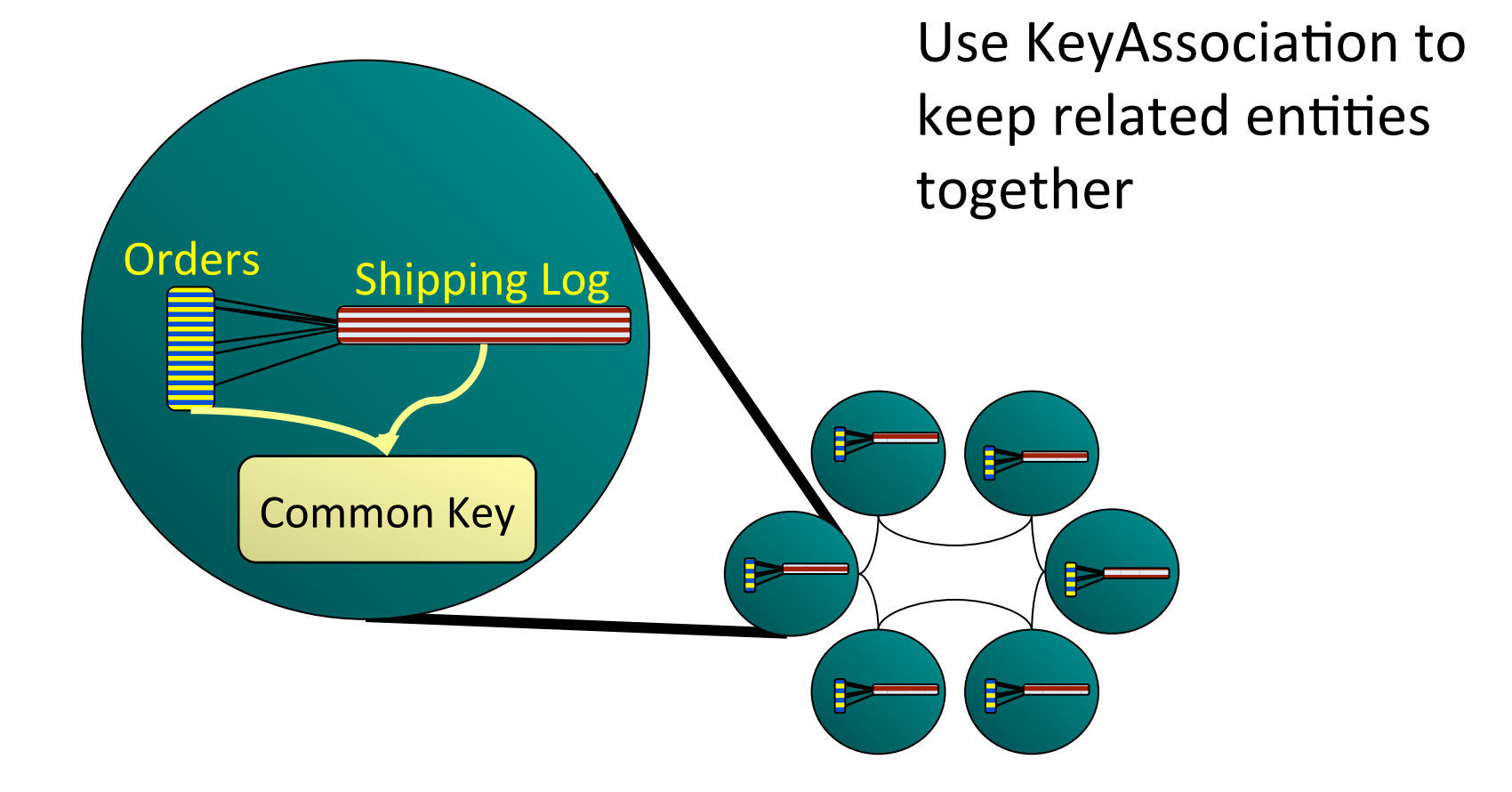

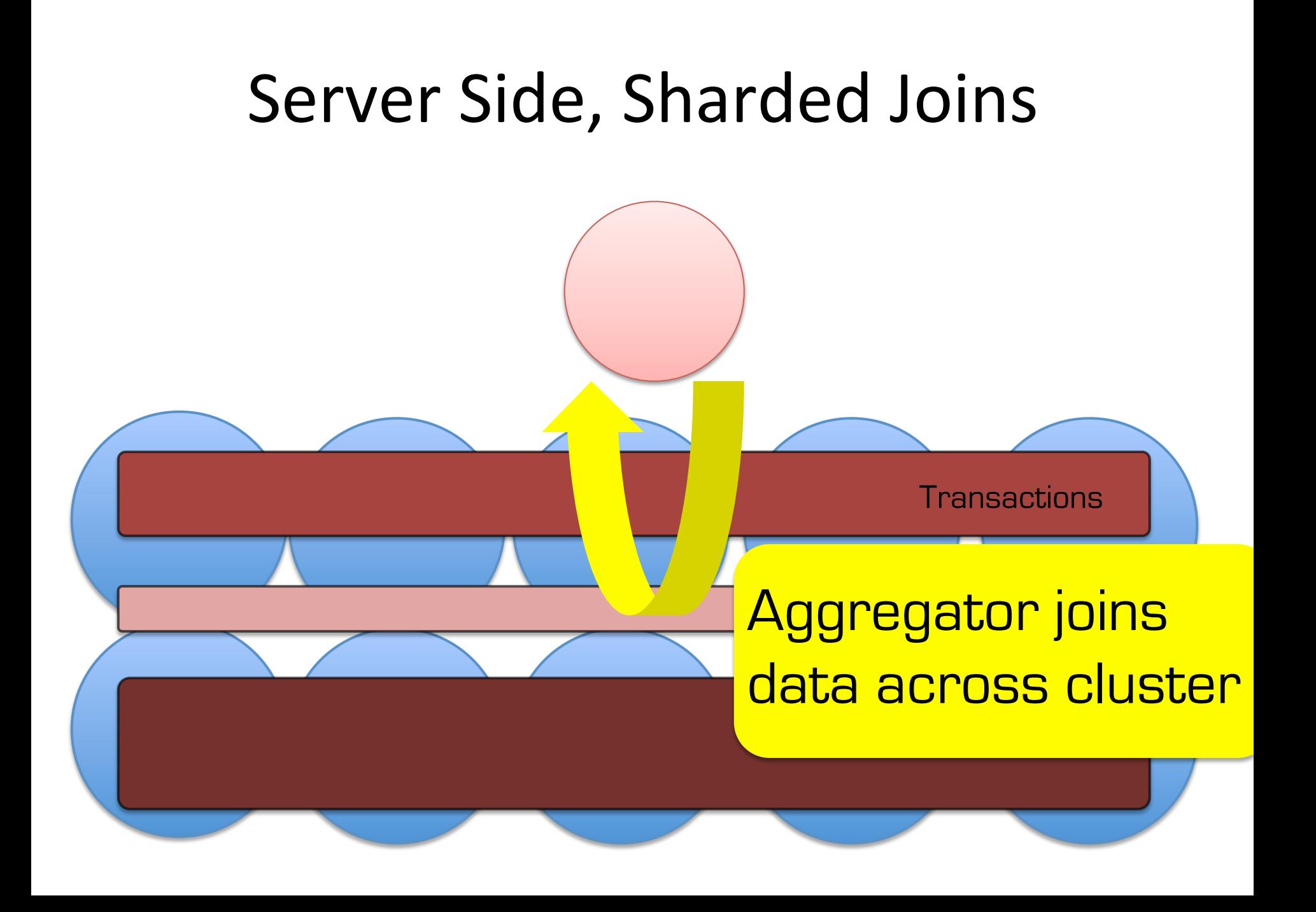

So we have a set of mechanisms for reading and writing groups of related objects.

#### **Cluster Singleton Service**

## A service that automatically restarts after failure

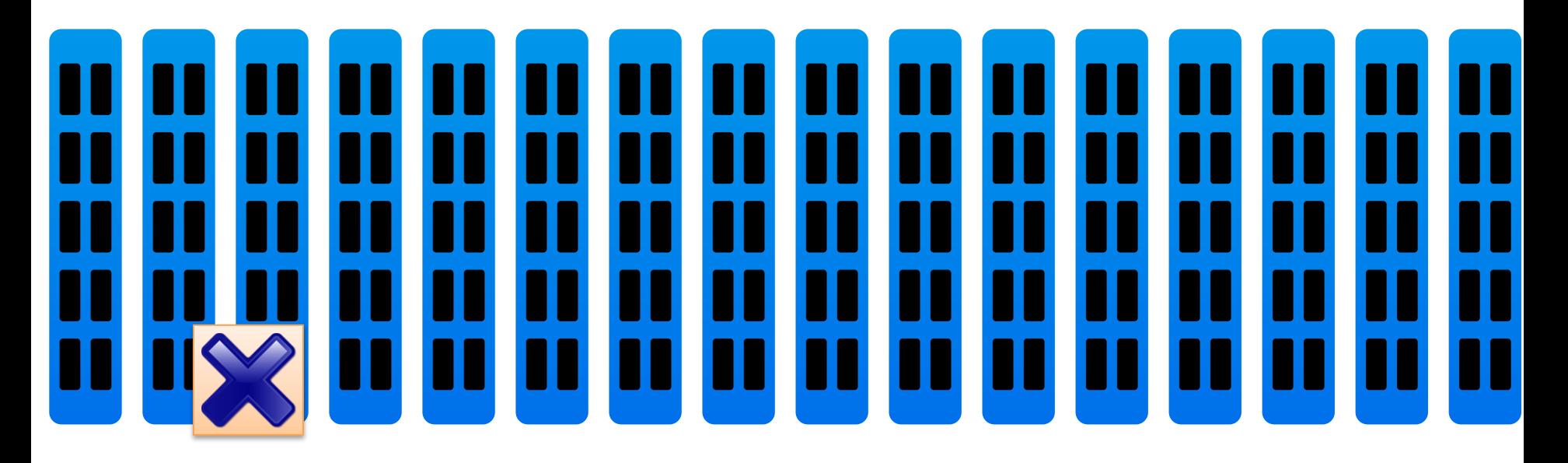

### A service that automatically restarts after failure

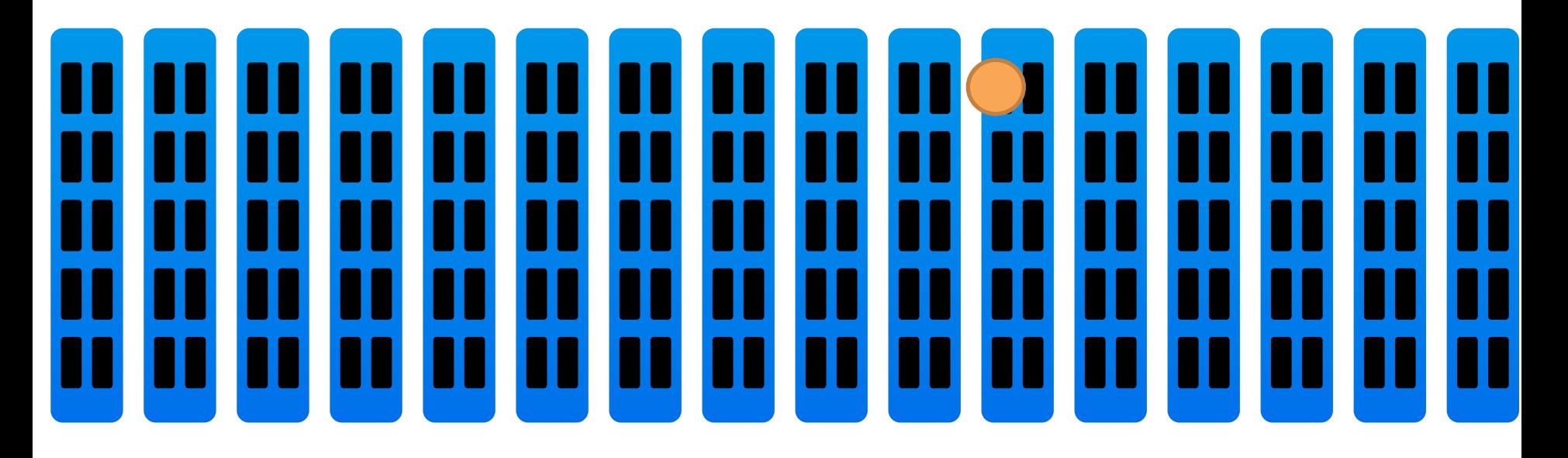

#### What is the cluster singleton good for

- Adding indexes
- Loading data
- Keeping data up to date
- Updating cluster time
- You can probably think of a bunch of others yourselves.

## Code for Cluster Singleton

//run in a new thread on every Cache Server

```
while (true) {
```

```
 boolean gotLock = lockCache.lock("singletonLock", -1); 
 if (gotLock) {
```

```
 //Start singletons
```

```
 wait();
```

```
 }
```
}

## Implementing Consistent Views and Repeatable Queries

## Bi-temporal

public interface MyBusinessObject{

 $//data$ public Date getBusinessDate(); public Date validFrom(); public Date validTo();

}(

**Business** Time( System( Time(

## Where does the System Time come from?

You can't use the System.currentTimeMillis() in a distributed environment!

## You need a cluster synchronised clock

#### Repeatable Time: A guaranteed Tick

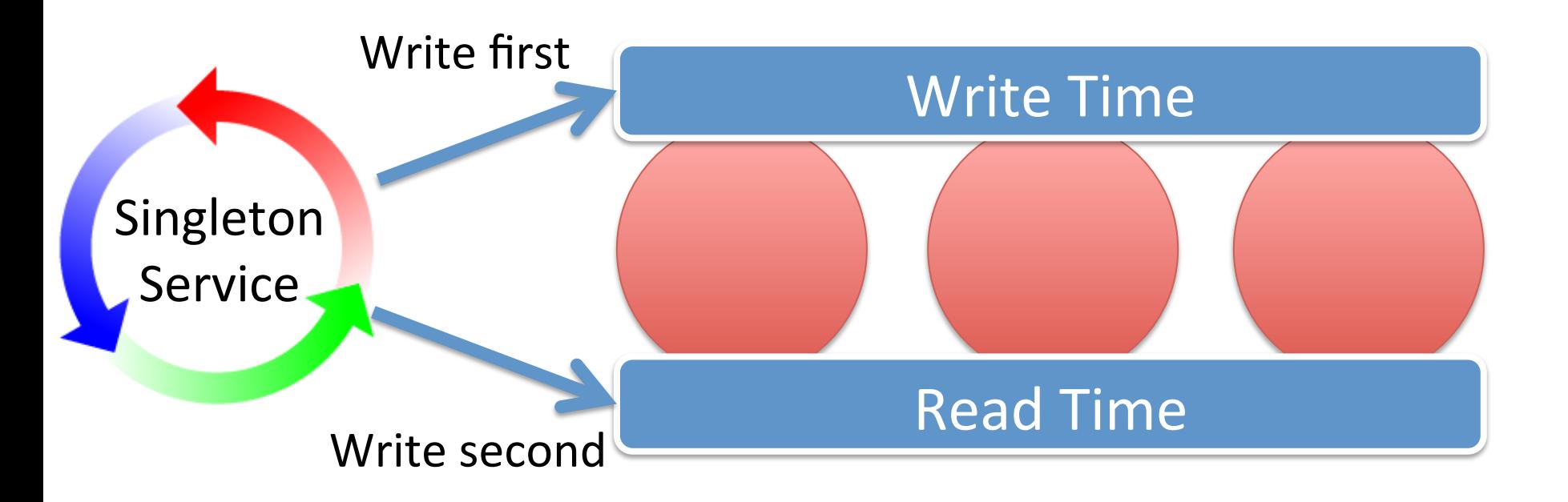

#### **Replicated Caches**  $(p$ essimistic $)$

### As we add objects we timestamp them with Write Time

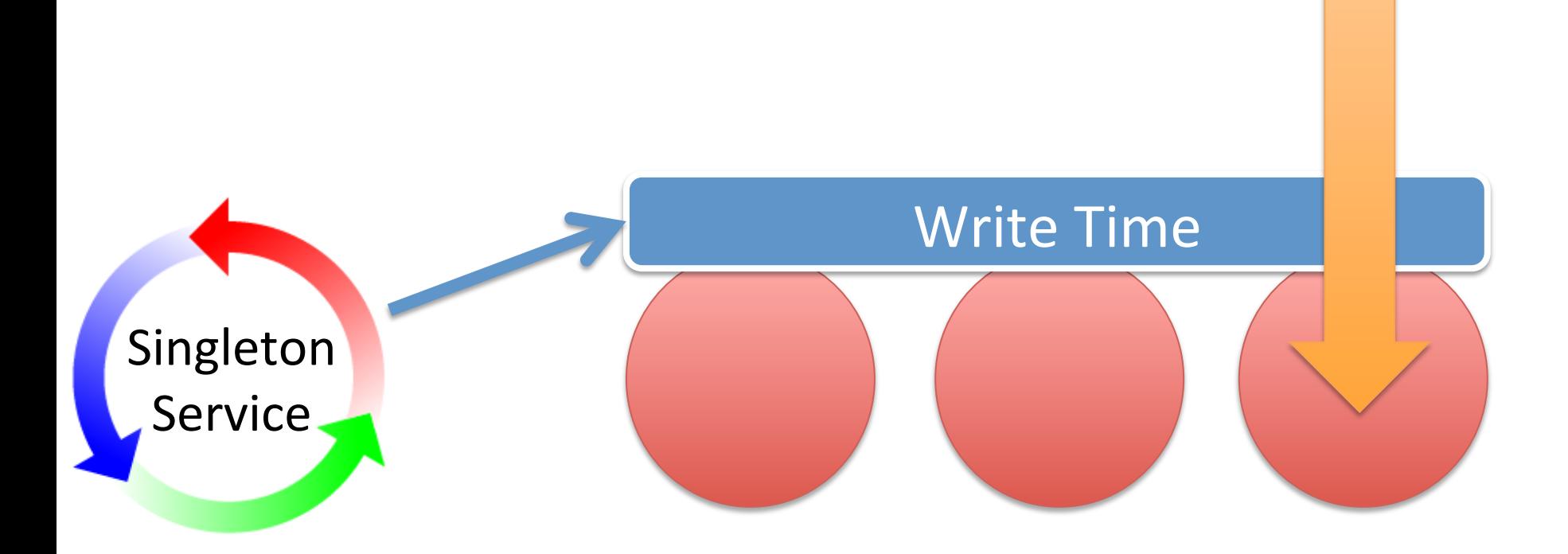

### When we read objects we use Read Time(

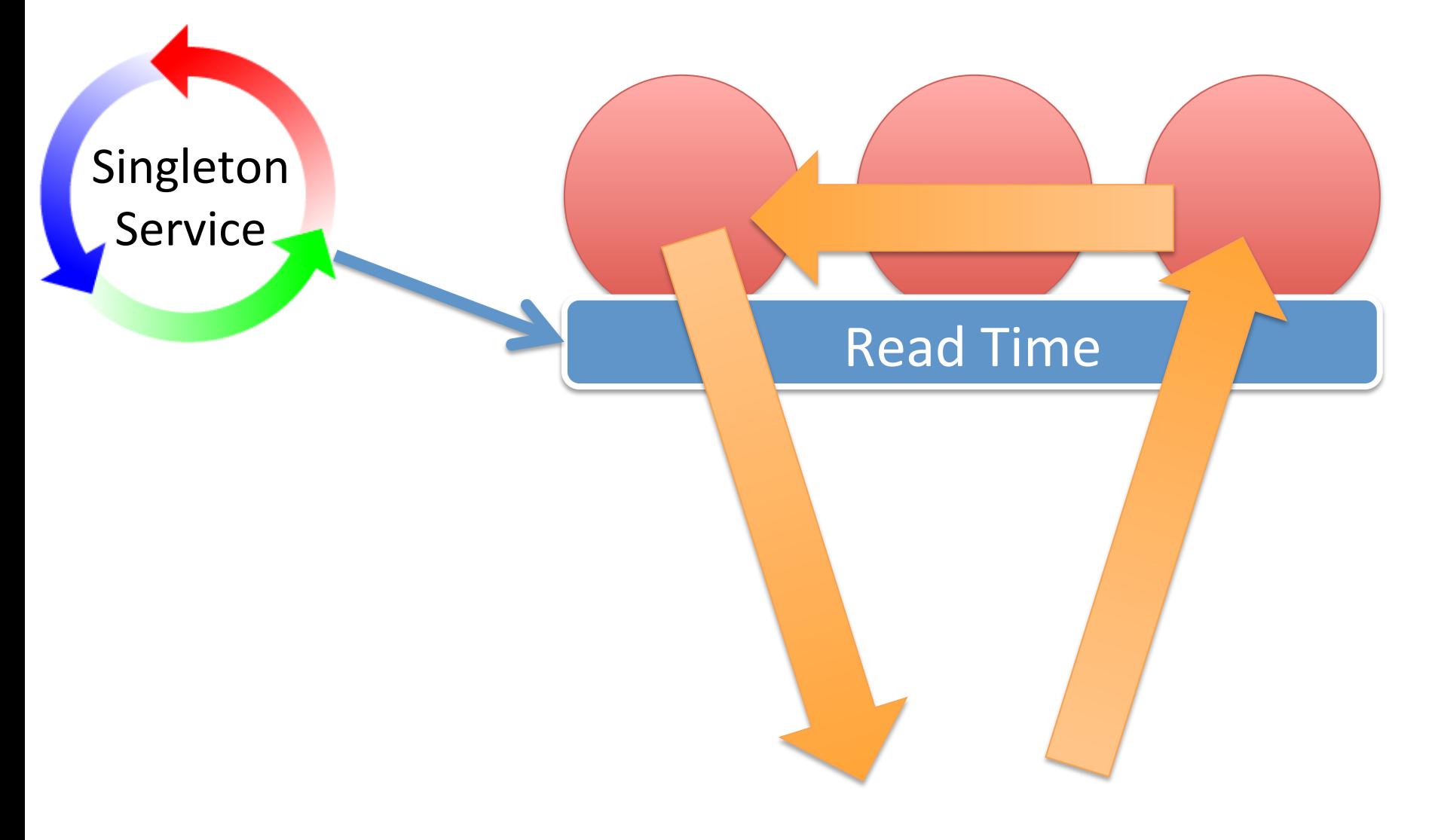

#### Repeatable Time: A guaranteed Tick

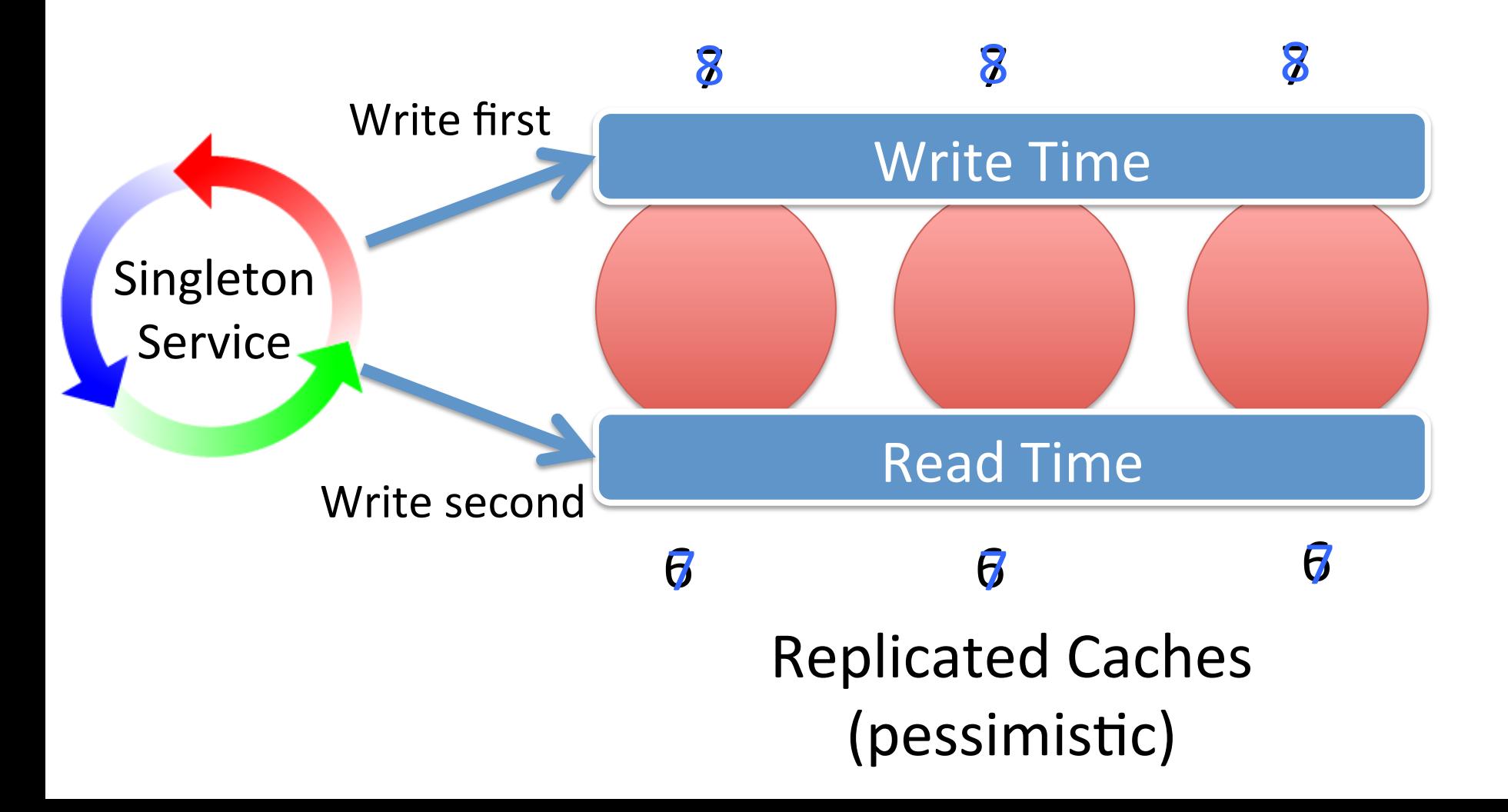

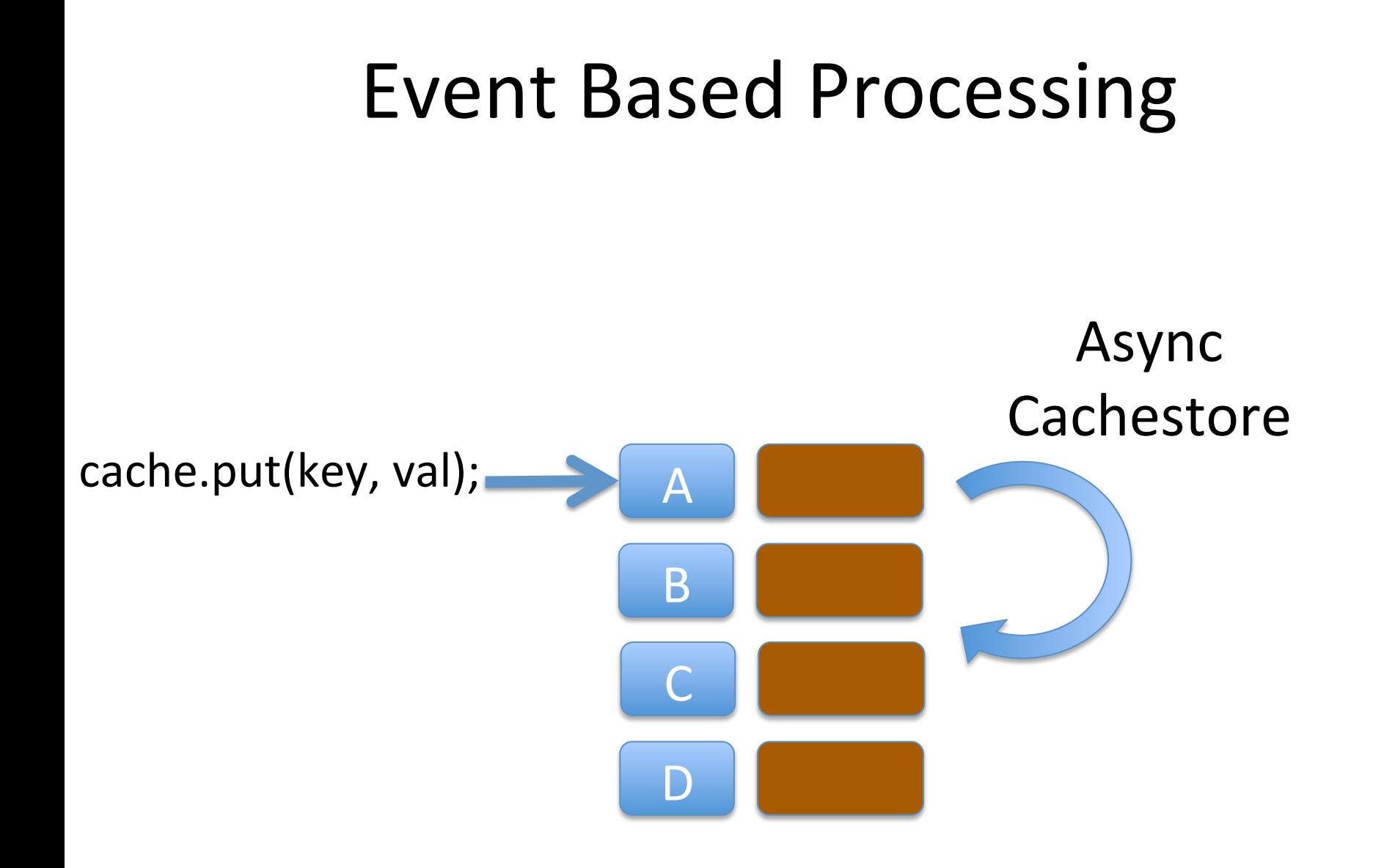

## Messaging as a System of Record

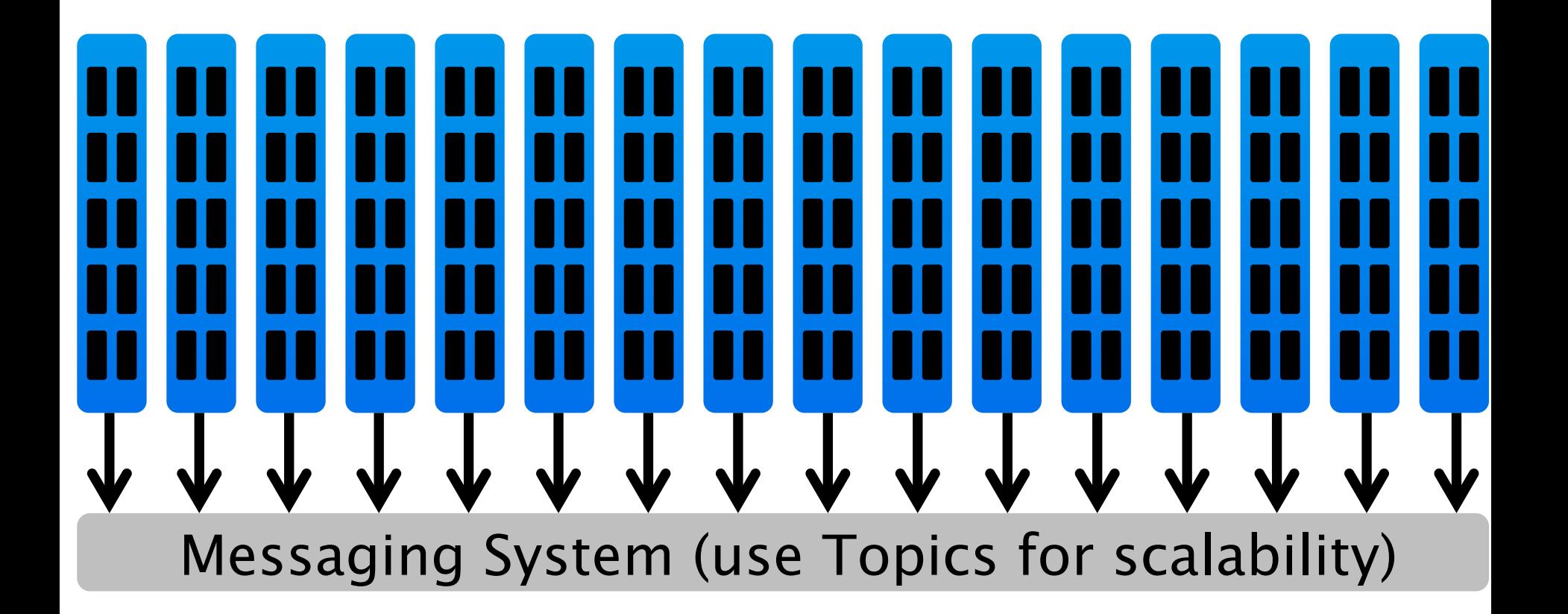

# Messaging as a System of Record  $\overline{\mathsf{A}}$  $\overline{B}$ **Trigger** cache.put(key, val); JMS

TOPIC(

 $\mathsf{C}_{\mathbb{C}}$ 

D(

### Easy Grid Implementation in GUIs

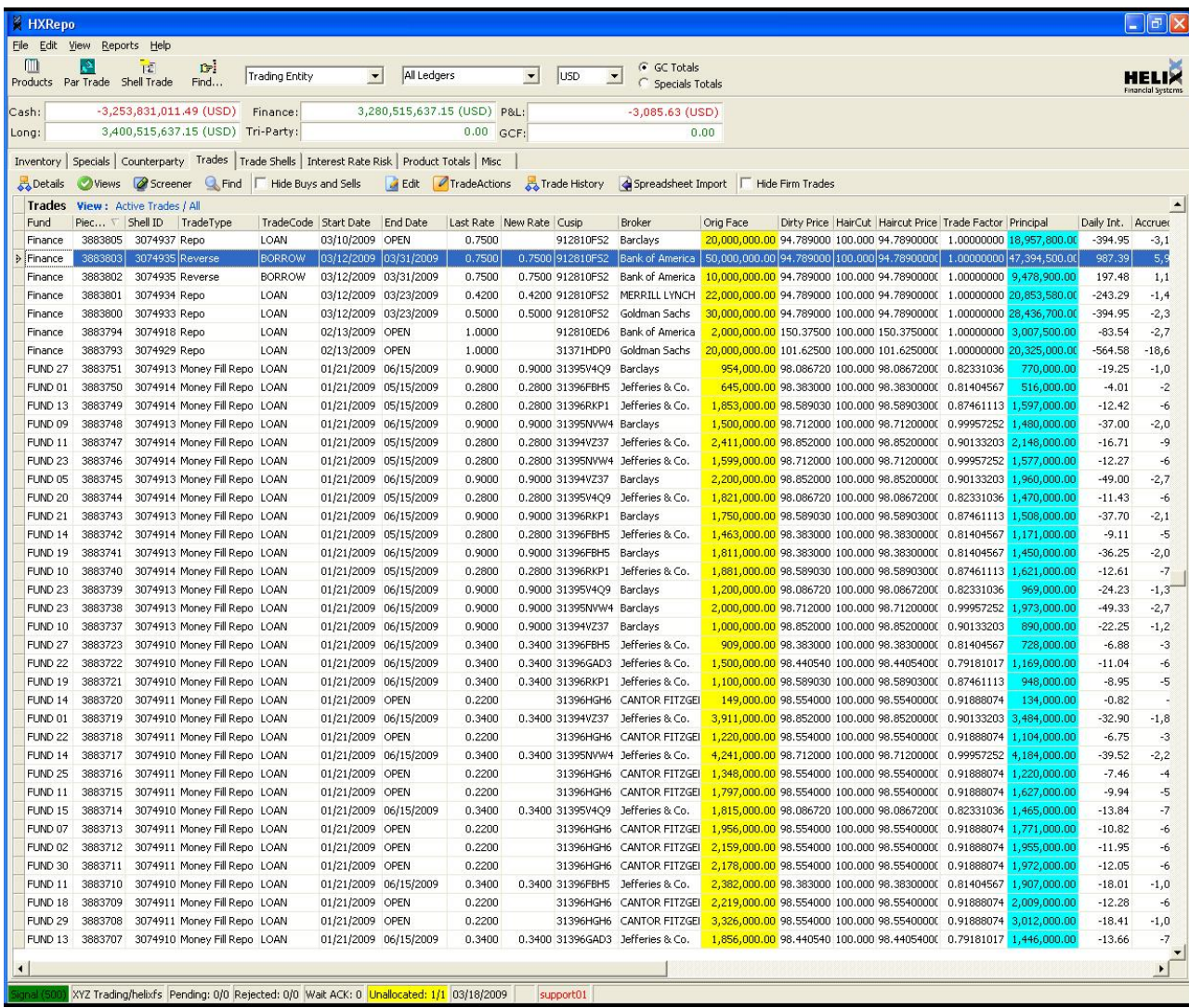

## **CQCs on a CQC**

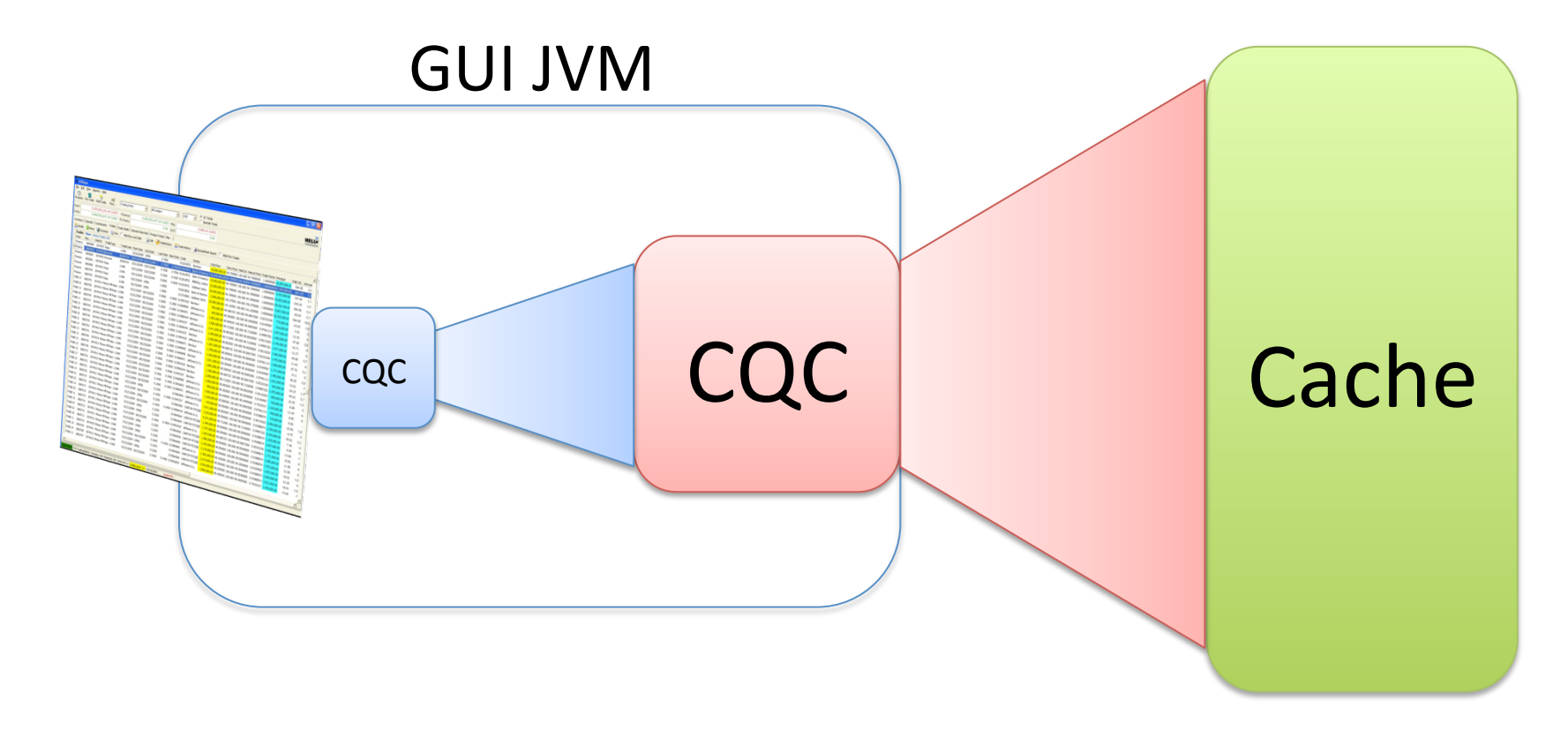

Define this in config

## How do you release quickly to a Coherence cluster?

### Rolling Restart?

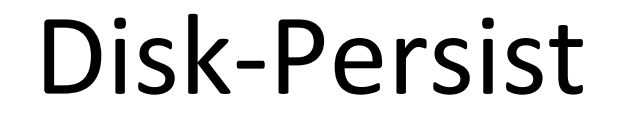

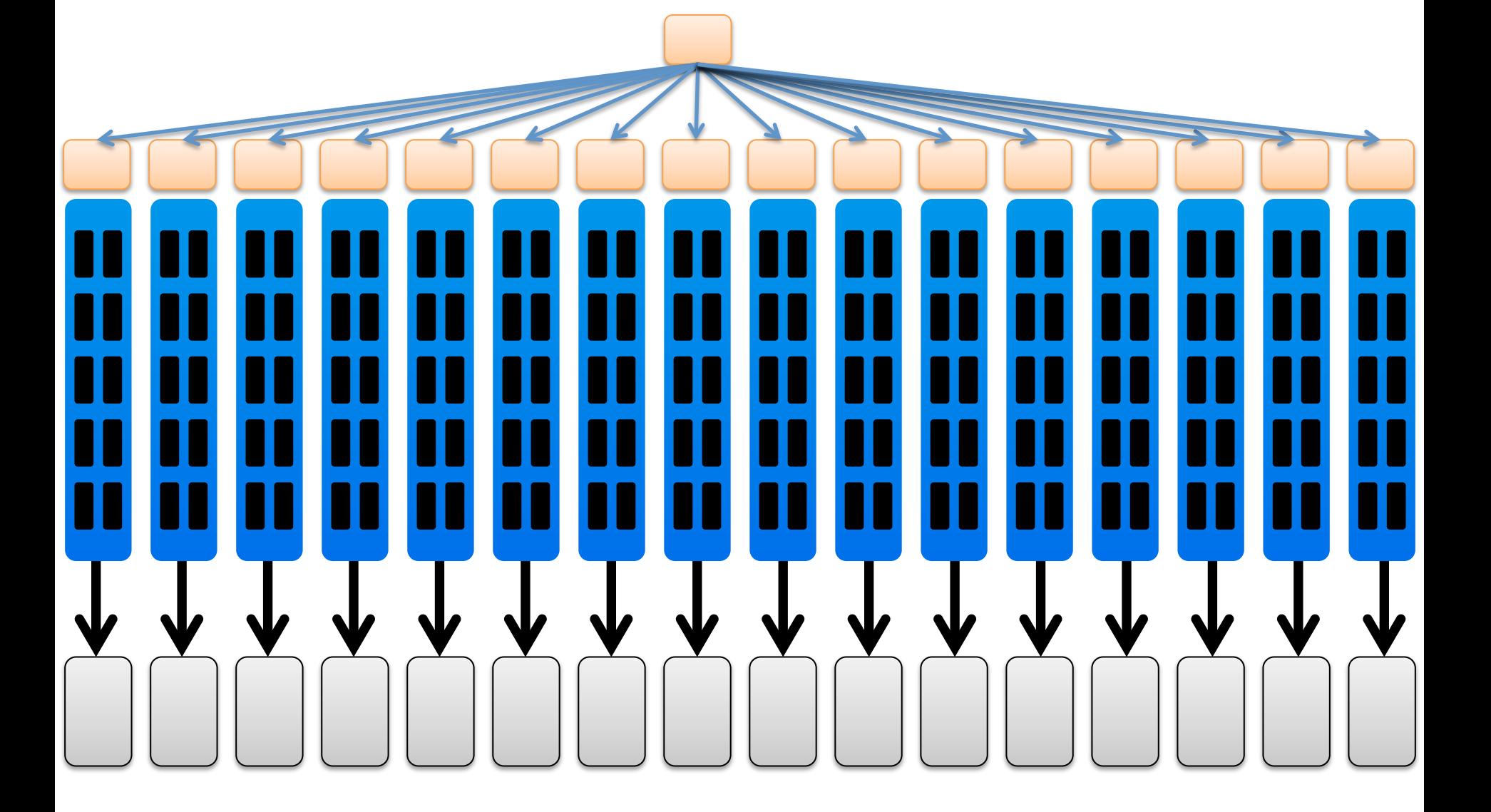

#### Final Thoughts

## Data is the most important commodity that you have

Keep it safe

#### Use a Partition Listener

## Have Proactive Monitoring of Memory

#### Version your Objects

## Thanks

Slides & related articles available at:

http://www.benstopford.com